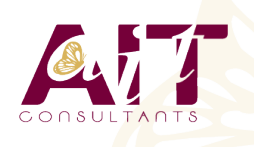

**SARL ONEO**  1025 rue Henri Becquerel Parc Club du Millénaire, Bât. 27 34000 MONTPELLIER **N° organisme : 91 34 0570434**

**Nous contacter : 04 67 13 45 45 www.ait.fr contact@ait.fr**

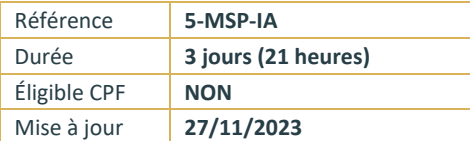

# **MS Project Server - Installation et administration**

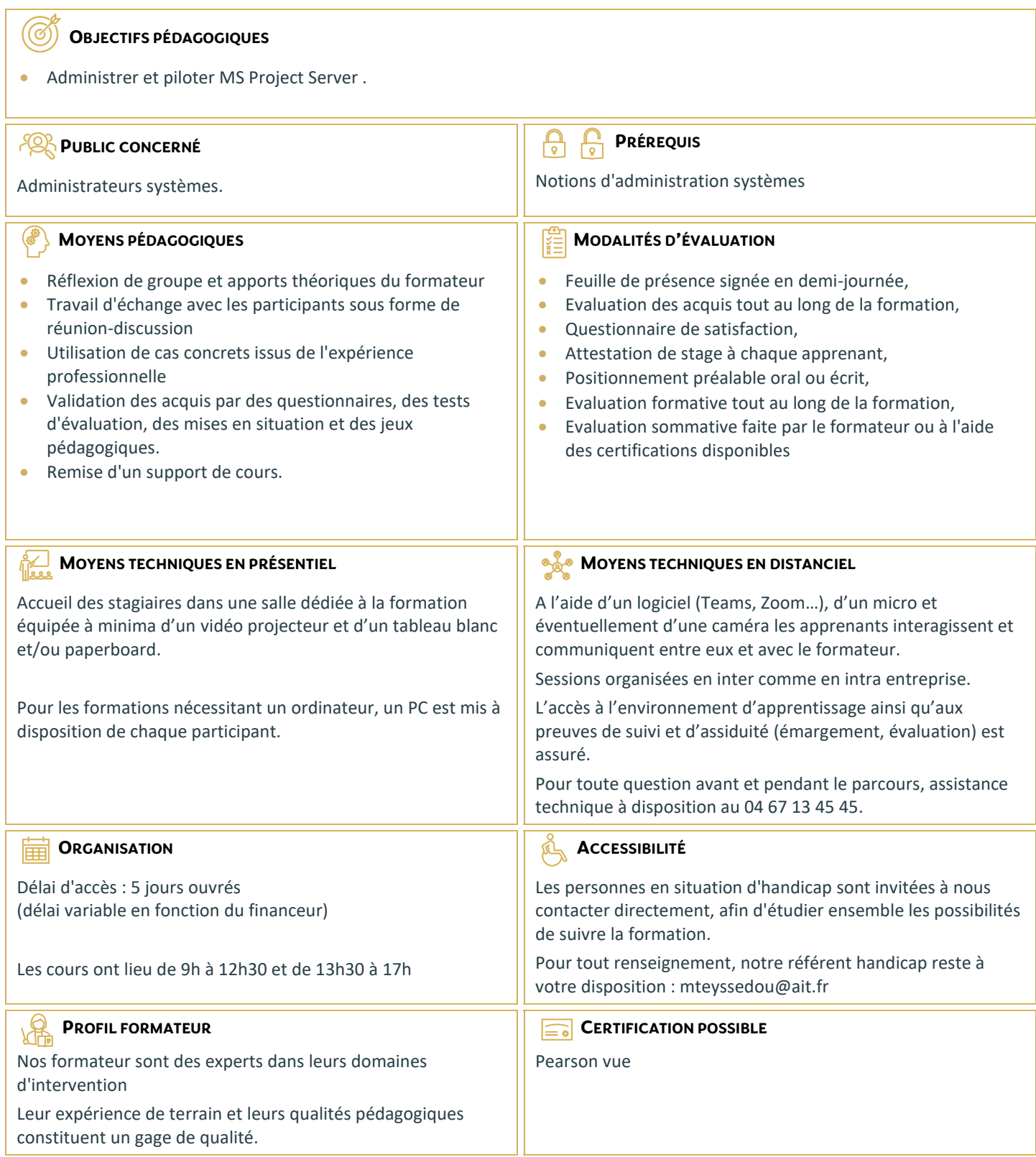

## **MS Project Server - Installation et administration**

#### **INTRODUCTION**

- $\square$  Présentation de la suite suite EPM (MS Project Professional, Project Web Access...)
- □ Positionnement de la suite dans l'architecture Microsoft
- $\Box$  Organisation et rôles applicatifs
- □ Architecture de MS Project Server : typologies, déploiement

#### **INSTALLATION ET CONFIGURATION**

- $\Box$  Configuration requise
- $\Box$  Définition des comptes de service
- $\Box$  Installation : exécution, sauvegarde
- $\Box$  Administration centrale de SharePoint
- $\Box$  Création du SSP et configuration de l'accès web (PWA)

#### **ADMINISTRATION GLOBALE**

- $\Box$  Configuration des services
- Gestion des comptes clients : création, droits d'accès
- $\Box$  Gestion des logs et observateur d'évènements
- $\Box$  Administration générale des composants (IIS, SQL Server, SharePoint)
- Gestion de la sécurité
- $\Box$  Création et paramétrage du cube OLAP
- $\Box$  Organisation des tâches et des calendriers
- $\Box$  Création et modification des affichages d'analyse
- $\Box$  Gestion de la file d'attente

### **INTERACTION AVEC SHAREPOINT SERVICES ET OUTLOOK**

- $\Box$  Gestion des risques avec SharePoint Services
- $\Box$  Organisation des documents
- $\Box$  Communication et envoi de mail
- Gestion des tâches avec Outlook